## **『東住吉支援安心メール』登録のしかた**

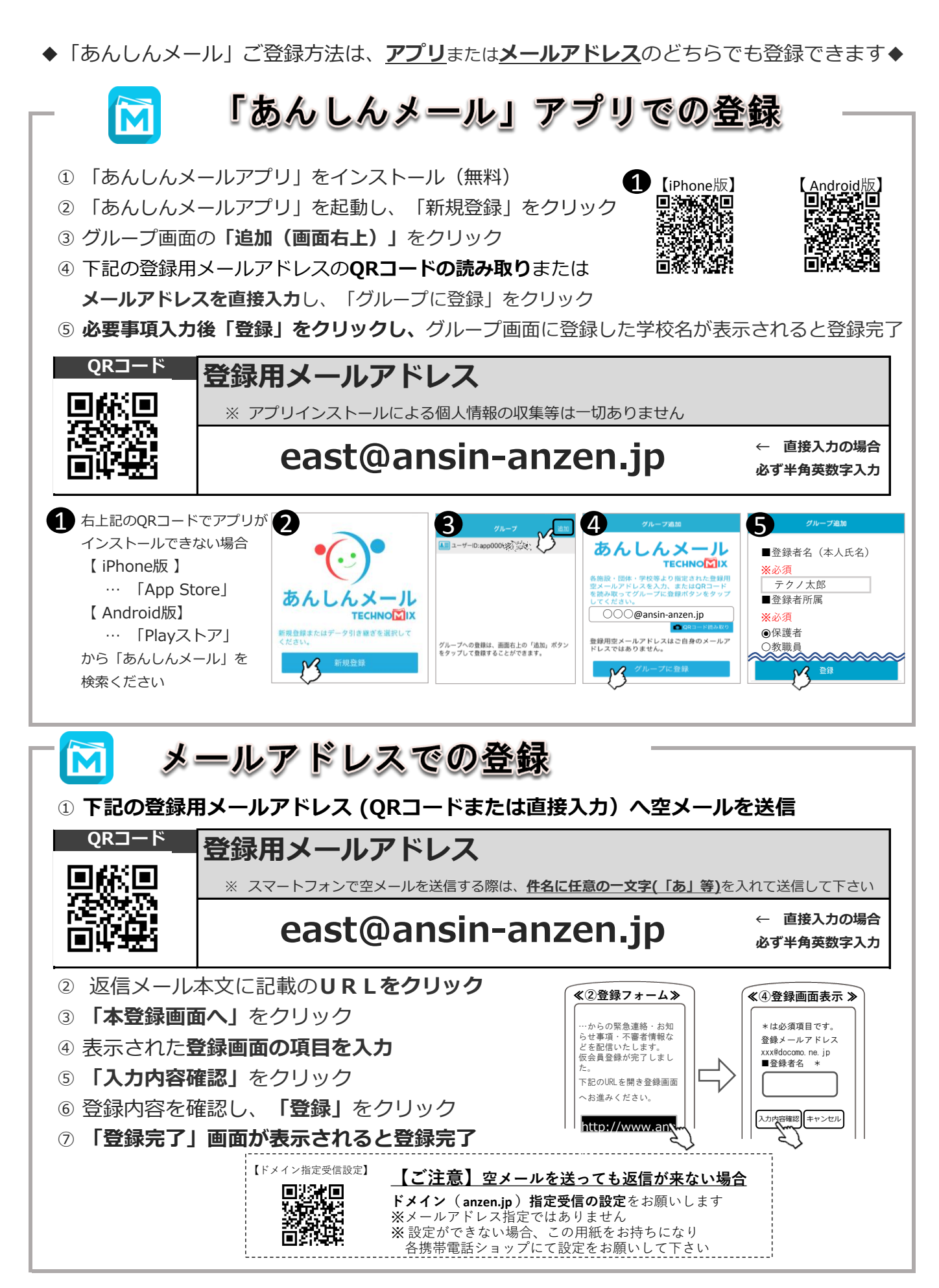